Министерство цифрового развития, связи и массовых коммуникаций Российской Федерации

Федеральное государственное бюджетное образовательное учреждение высшего образования «Сибирский государственный университет телекоммуникаций и информатики» (СибГУТИ)

Уральский технический институт связи и информатики физиканд в г. Екатеринбурге **UKCKLAY ONC.** (УрТИСИ СибГУТИ)

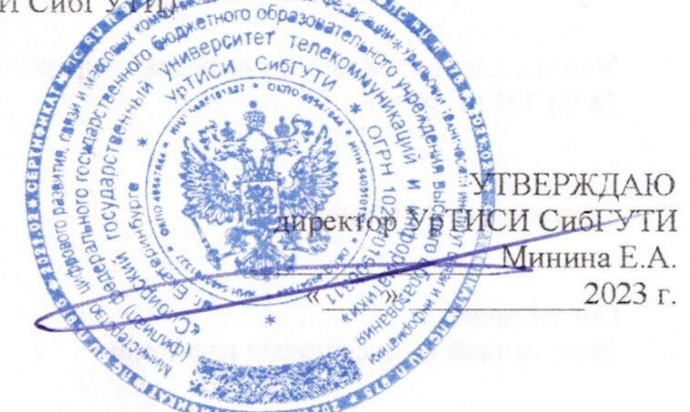

# РАБОЧАЯ ПРОГРАММА ДИСЦИПЛИНЫ

## Б1.0.06 Цифровая трансформация предприятий

Направление подготовки / специальность: 09.04.01 «Информатика и

#### вычислительная техника»

Направленность (профиль) /специализация: Инженерия программного

### обеспечения и информационных систем

Форма обучения: очная, заочная

Год набора: 2023

Екатеринбург, 2023

Министерство цифрового развития, связи и массовых коммуникаций Российской Федерации

Федеральное государственное бюджетное образовательное учреждение высшего образования «Сибирский государственный университет телекоммуникаций и информатики» (СибГУТИ) Уральский технический институт связи и информатики (филиал) в г. Екатеринбурге

(УрТИСИ СибГУТИ)

УТВЕРЖДАЮ директор УрТИСИ СибГУТИ *\_\_\_\_\_\_\_\_\_\_\_\_\_\_\_\_*Минина Е.А. « $\longrightarrow$  2023 г.

# **Р А Б О Ч А Я П Р О Г Р А М М А Д И С Ц И П Л И Н Ы**

## **Б1.О.06 Цифровая трансформация предприятий**

Направление подготовки / специальность: **09.04.01 «Информатика и** 

## **вычислительная техника»**

Направленность (профиль) /специализация**: Инженерия программного** 

## **обеспечения и информационных систем**

Форма обучения: **очная, заочная**

Год набора: 2023

Екатеринбург, 2023

Разработчик (-и) рабочей программы: Доцент, к.т.н

/ О. А. Обвинцев / подпись

/Д.И. Бурумбаев /

/ Д.И. Бурумбаев /

А. Запенин /

подпись

подпись

подпись

ОДПИСЬ

Утверждена на заседании кафедры информационных систем и технологий (ИСТ) протокол от 28.04.2023 г. № 10

Заведующий кафедрой ИСТ

Согласовано: Заведующий выпускающей кафедрой

Ответственный по ОПОП

Основная и дополнительная литература, указанная в н.б рабочей программы, имеется в наличии в библиотеке института и ЭБС.

Заведующий библиотекой

m /С.Г. Торбенко/ подпись

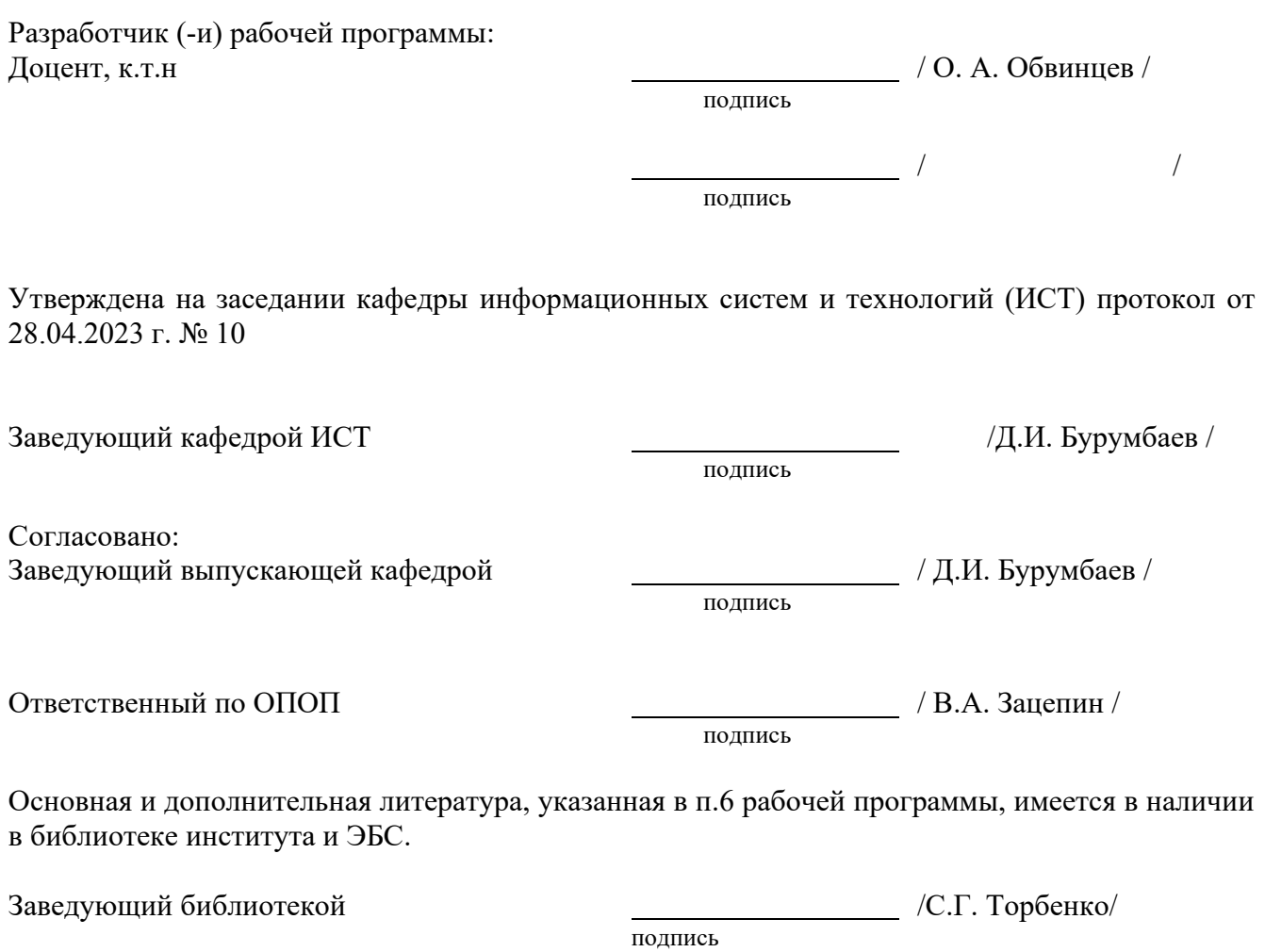

## **1. МЕСТО ДИСЦИПЛИНЫ В СТРУКТУРЕ ОБРАЗОВАТЕЛЬНОЙ ПРОГРАММЫ**

Дисциплина Б1.О.06 Цифровая трансформация предприятий относится к обязательной части образовательной программы.

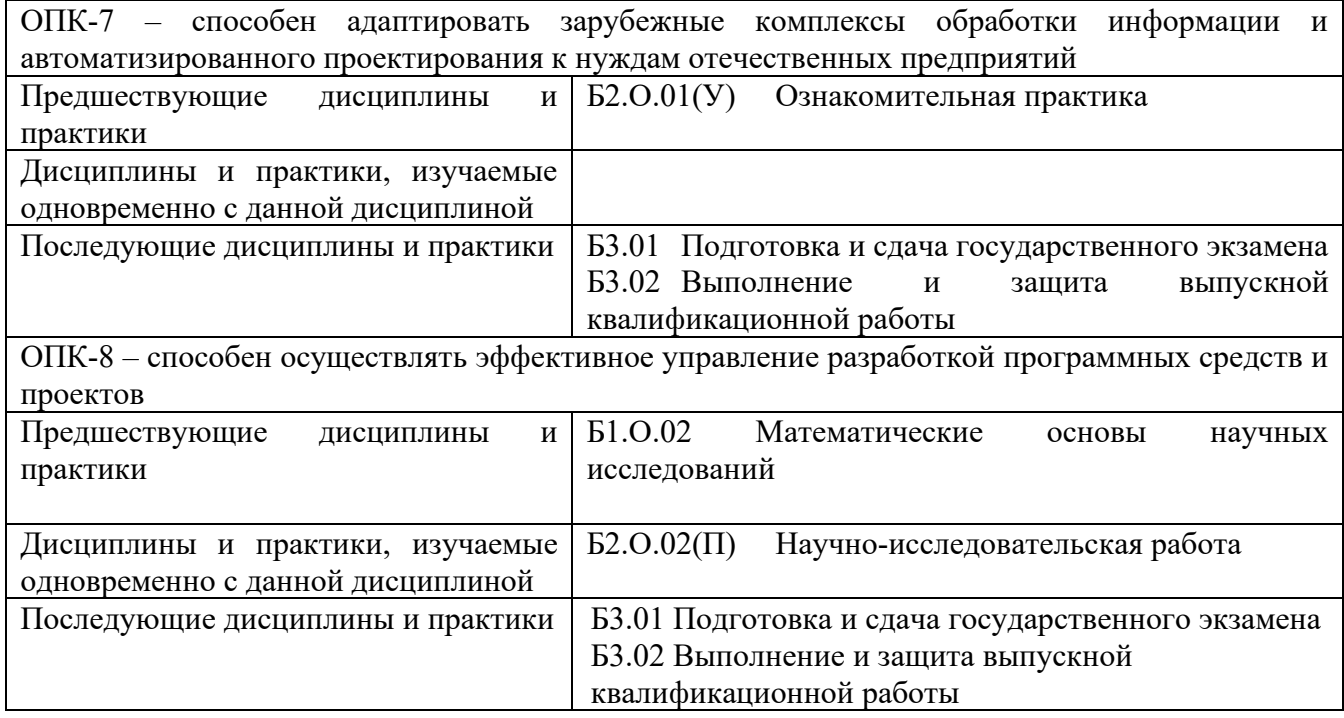

Дисциплина не может реализовываться с применением дистанционных образовательных технологий.

## **2. ТРЕБОВАНИЯ К РЕЗУЛЬТАТАМ ОСВОЕНИЯ ДИСЦИПЛИНЫ**

В результате освоения дисциплины обучающийся должен демонстрировать результаты обучения, которые соотнесены с индикаторами достижения компетенций:

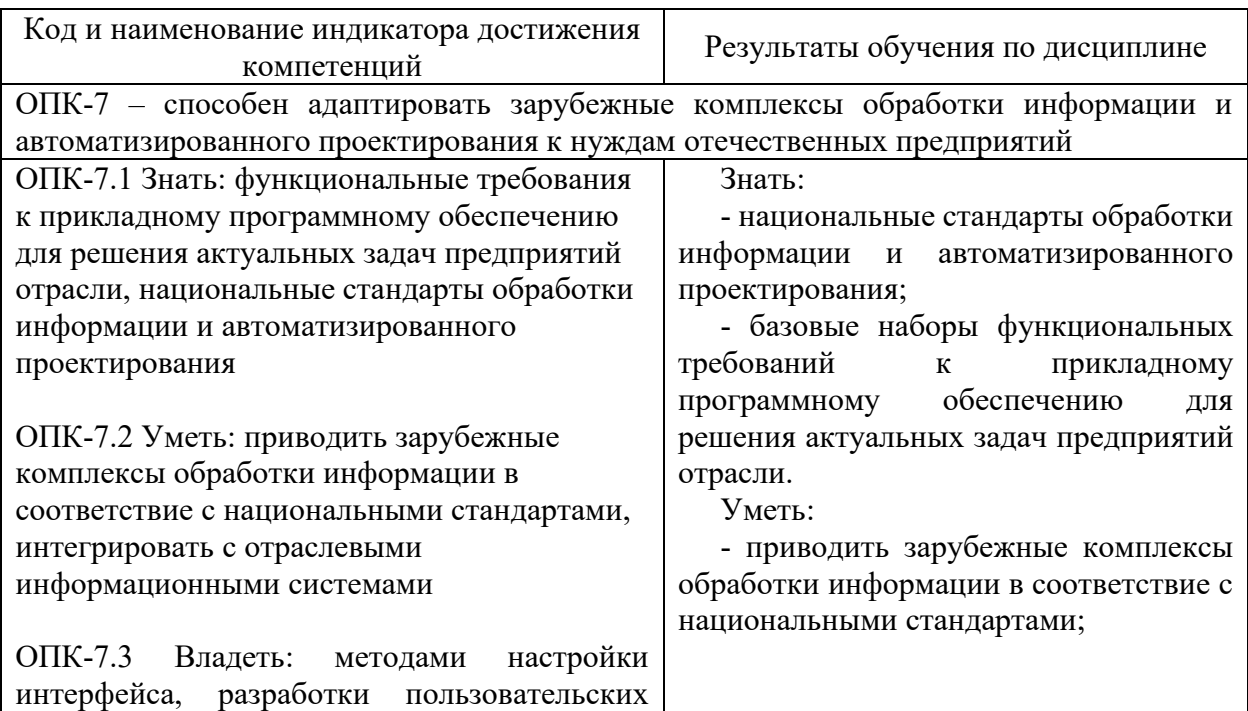

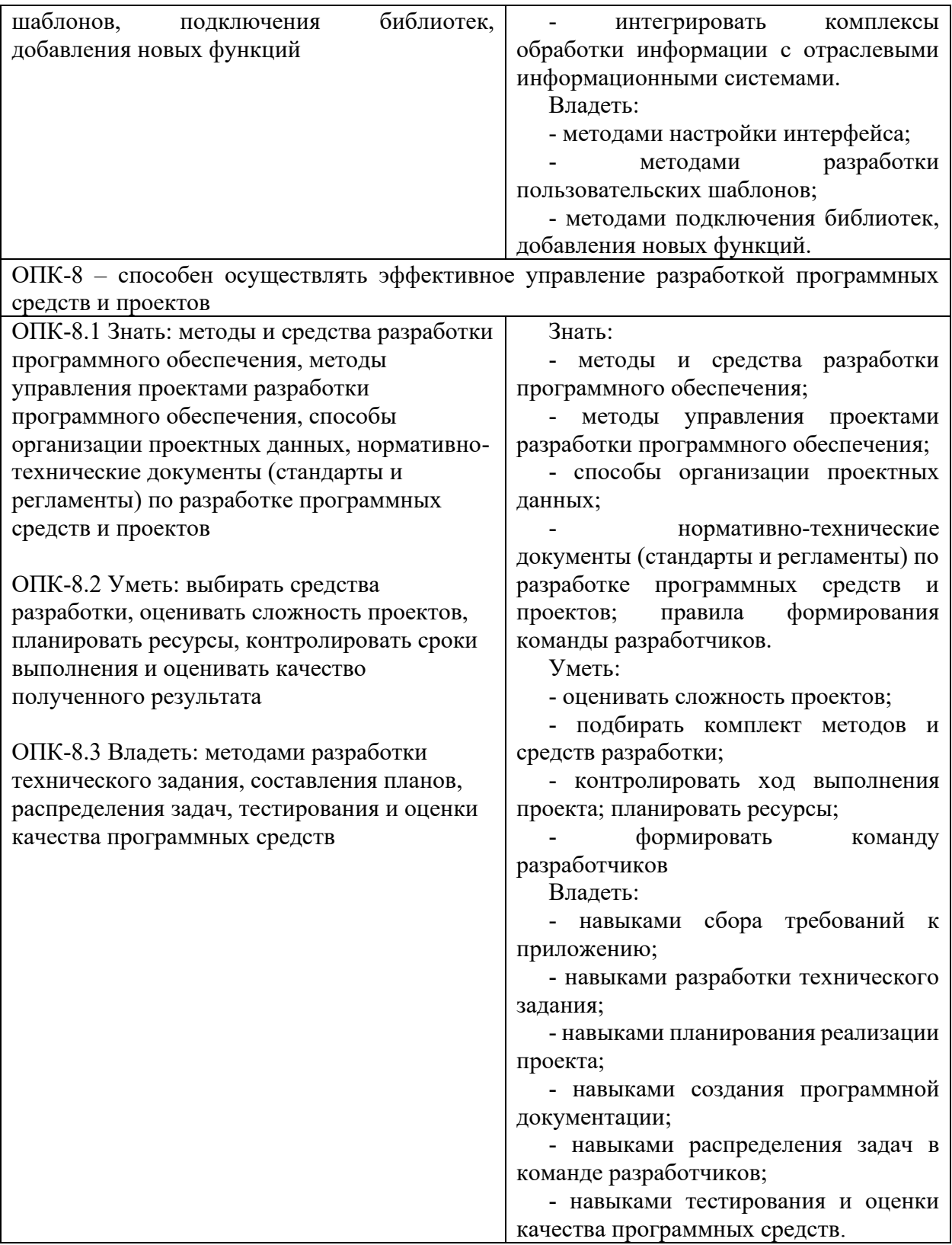

## **3. ОБЪЁМ ДИСЦИПЛИНЫ**

Общая трудоемкость дисциплины составляет 4 зачетных единиц. Дисциплина изучается: по очной форме обучения – в 1 семестре по заочной форме обучения – на 1 курсе. Форма промежуточной аттестации по дисциплине – экзамен

### **3.1 Очная форма обучения (О)**

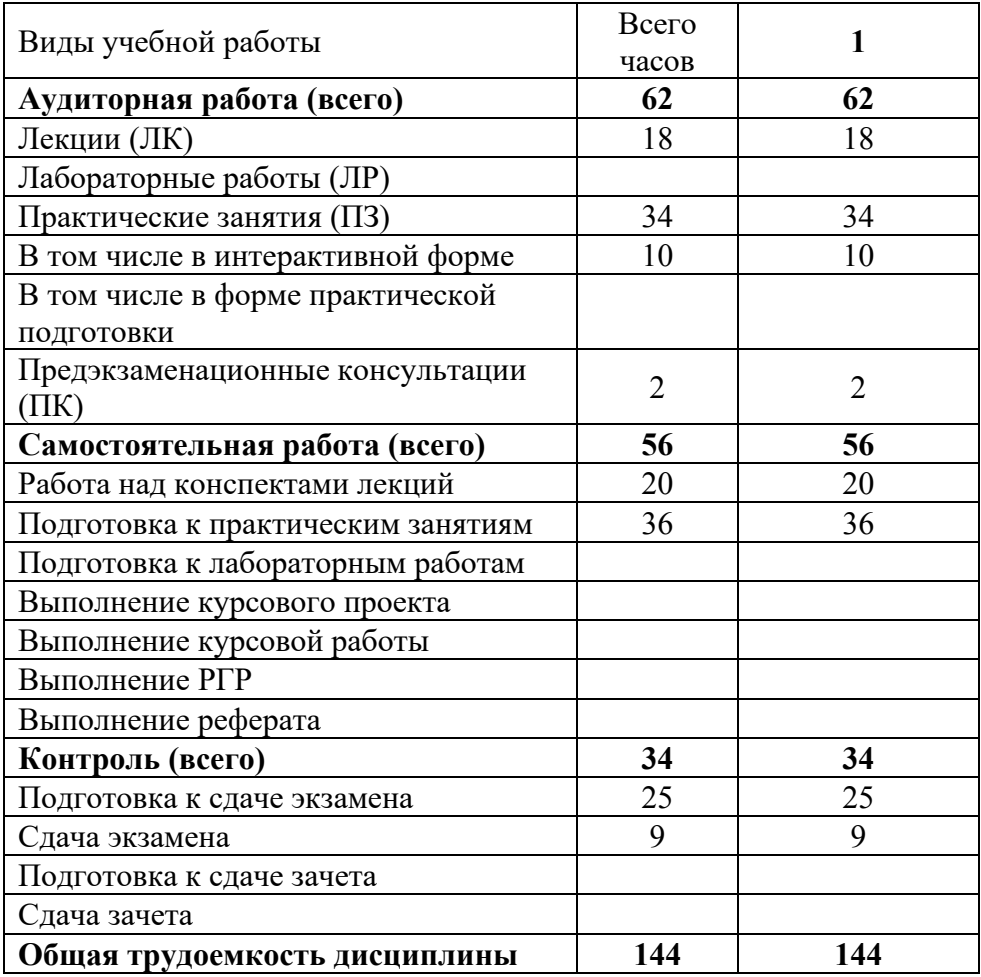

## **3.2 Заочная форма обучения (З)**

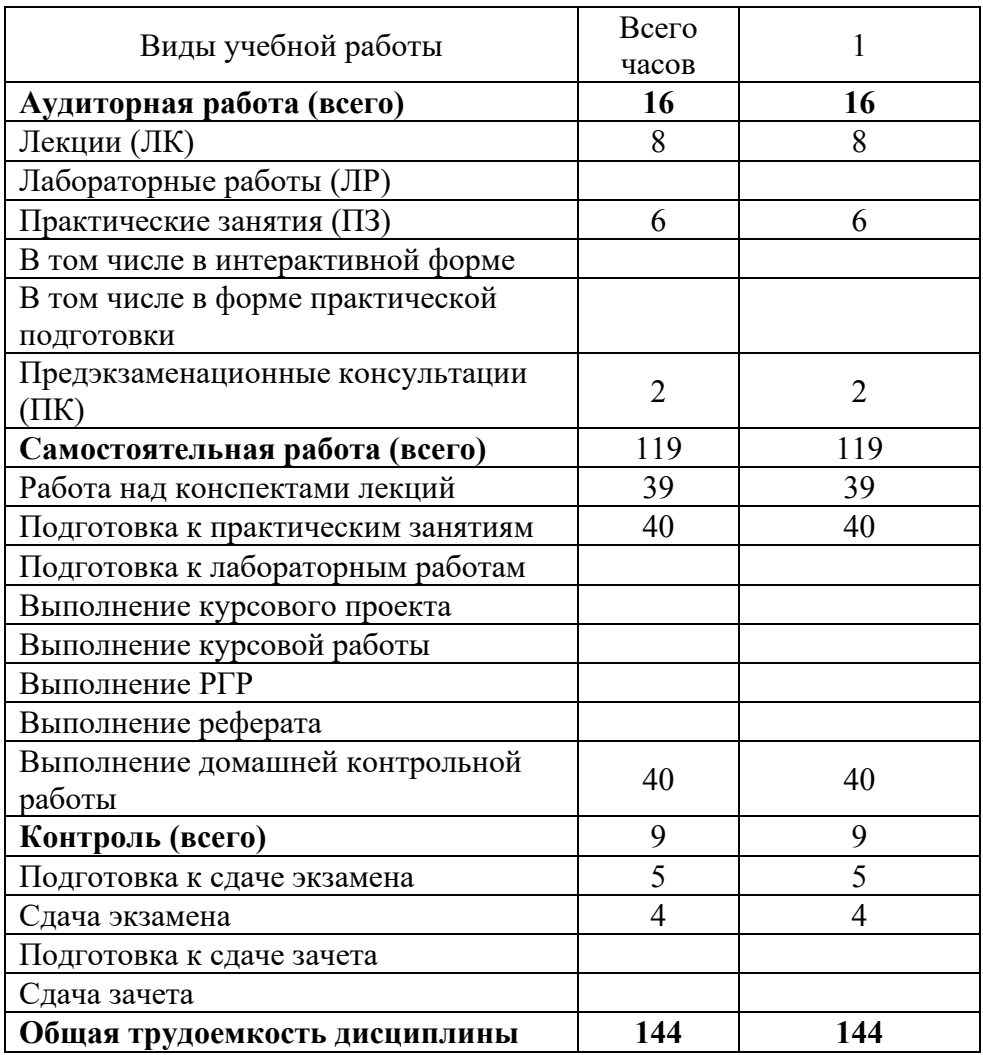

## **4. СОДЕРЖАНИЕ ДИСЦИПЛИНЫ ПО ВИДАМ УЧЕБНЫХ ЗАНЯТИЙ**

### **4.1 Содержание лекционных занятий**

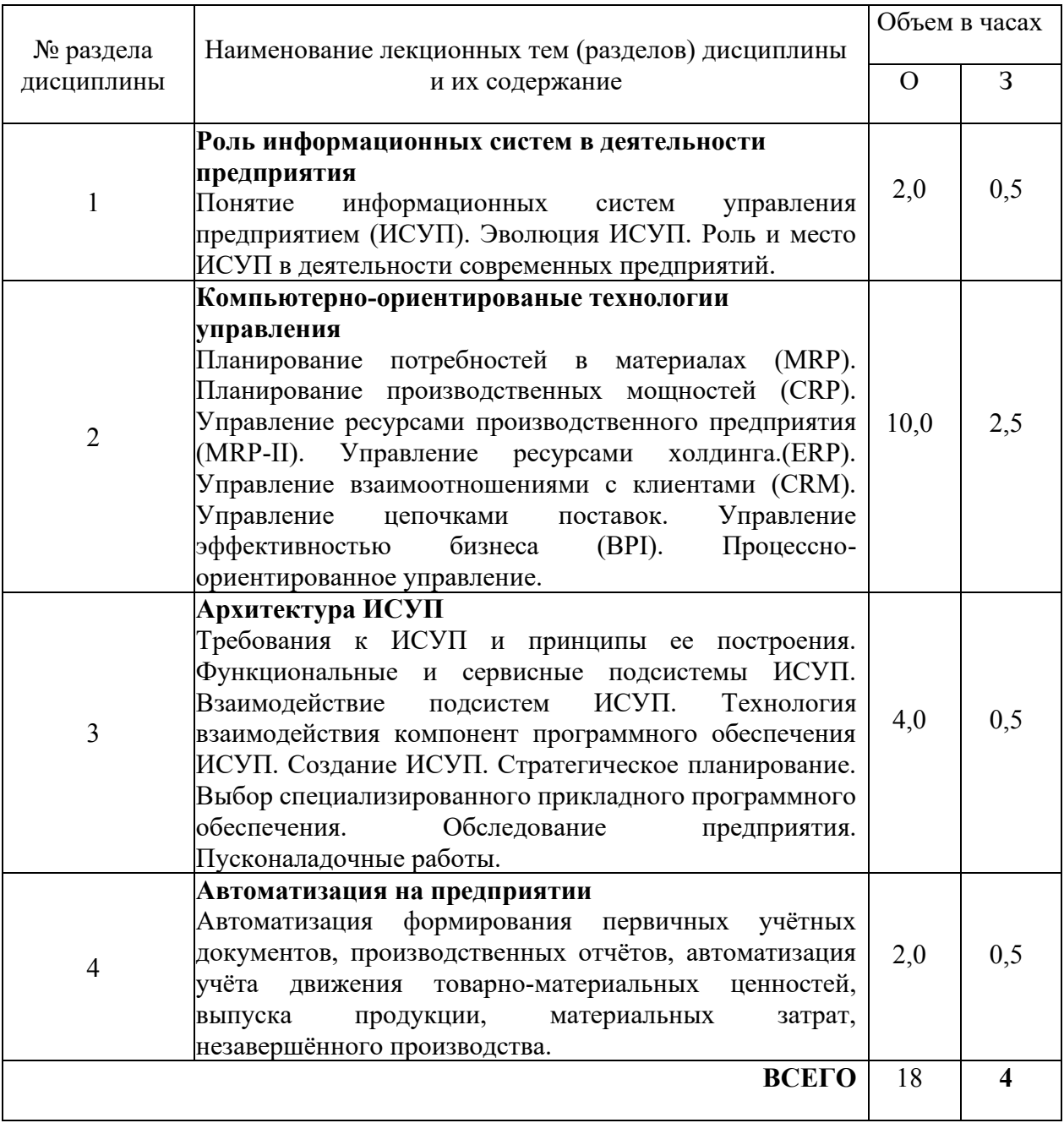

### **4.2 Содержание практических занятий**

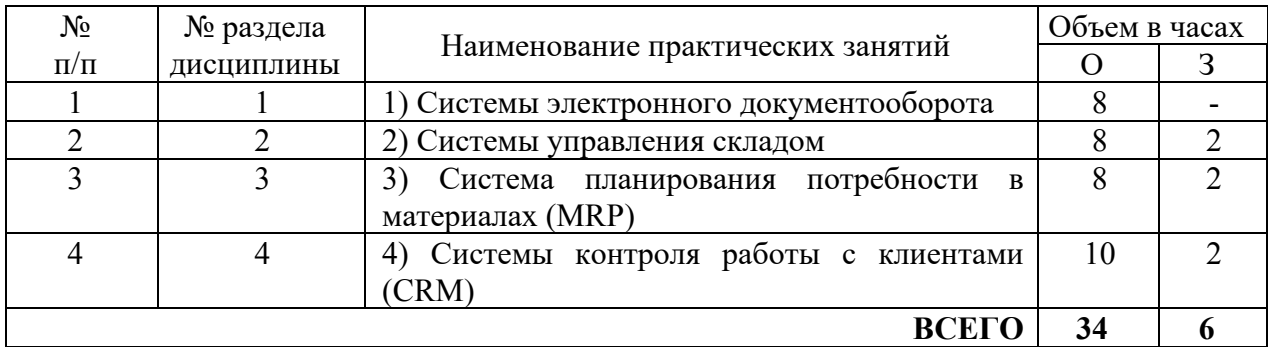

#### **4.3 Содержание лабораторных занятий**

Учебным планом не предусмотрено

## **5. ПЕРЕЧЕНЬ ИННОВАЦИОННЫХ ФОРМ УЧЕБНЫХ ЗАНЯТИЙ**

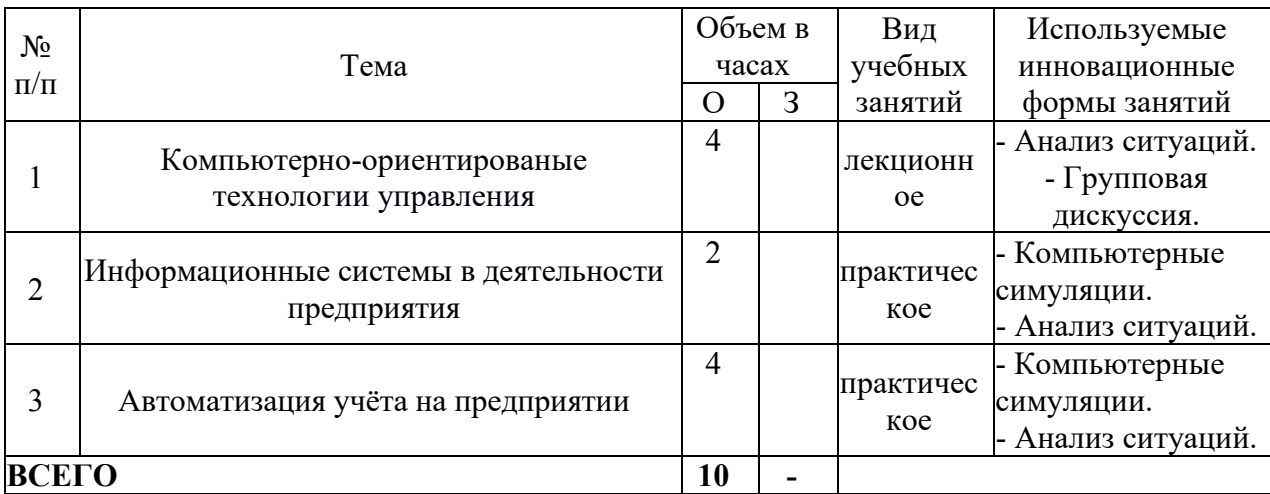

#### **6 УЧЕБНО-МЕТОДИЧЕСКОЕ И ИНФОРМАЦИОННОЕ ОБЕСПЕЧЕНИЕ ПО ДИСЦИПЛИНЕ**

#### **6.1 Список основной литературы**

1) Стешин, А. И. Информационные системы в организации [Электронный ресурс] : учебное пособие / А. И. Стешин. — 2-е изд. — Электрон. текстовые данные. — Саратов : Вузовское образование, 2019. — 194 c. URL: http://www.iprbookshop.ru/79629.html

2) Лебедева, Т. Н. Методы и средства управления проектами [Электронный ресурс] : учебно-методическое пособие для СПО / Т. Н. Лебедева, Л. С. Носова. — Электрон. текстовые данные. — Саратов: Профобразование, 2019. — 79 с. URL: http://www.iprbookshop.ru/86075.html

3) Гаврющенко, А. П. Автоматизированные интегрированные системы управления процессами деятельности авиапредприятия [Электронный ресурс] : учебник / А. П. Гаврющенко. — Электрон. текстовые данные. — Саратов : Ай Пи Эр Медиа, 2018. — 244 c. — URL: <http://www.iprbookshop.ru/72793.html>

#### **6.2 Список дополнительной литературы**

1) Казаков, А. Л. Основы управления цепями поставок. Математические модели и алгоритмы [Электронный ресурс] : учебное пособие / А. Л. Казаков. — Электрон. текстовые данные. — Саратов : Ай Пи Ар Медиа, 2019. — 166 c. URL: http://www.iprbookshop.ru/86676.html

2) Вайл, П Цифровая трансформация бизнеса: Изменение бизнес-модели для организации нового поколения [Электронный ресурс] / Питер Вайл, Стефани Ворнер ; пер. И. Окунькова. — Электрон. текстовые данные. — М. : Альпина Паблишер, 2019. — 264 c. — URL: http://www.iprbookshop.ru/82656.html

3) Савельев, А. О. Решения Microsoft для виртуализации ИТ-инфраструктуры предприятий [Электронный ресурс] / А. О. Савельев. — Электрон. текстовые данные. — М. : Интернет-Университет Информационных Технологий (ИНТУИТ), 2016. — 284 c. URL: [http://www.iprbookshop.ru/52175.html.](http://www.iprbookshop.ru/52175.html)

#### **6.3 Информационное обеспечение (в т.ч. интернет- ресурсы).**

1) Официальный сайт UISI.RU/ (дата обращения: 01.09.2022.

2) Единая научно-образовательная электронная среда (Е-НОЭС) УрТИСИ. http://aup.uisi.ru/, доступ по логину и паролю.

3) Электронная библиотечная система «IPRbooks» /http://www.iprbookshop.ru/, доступ по логину и паролю.

4) Полнотекстовая база данных учебных и методических пособий СибГУТИ http://ellib.sibsutis.ru/cgi-bin/irbis64r\_12/cgiirbis\_64.exe?LNG=&C21COM=

F&I21DBN=ELLIB&P21DBN=ELLIB&S21FMT=&S21ALL=&Z21ID=&S21CNR=, доступ по логину и паролю.

5) Электронные полнотекстовые издания ПГУТИ. http://ellib.sibsutis.ru/cgibin/irbis64r\_12/cgiirbis\_64.exe?LNG=&C21COM=F&I21DBN=PGUTI&P21DBN=PGUTI&S21FM T=&S21ALL=&Z21ID=&S21CNR-, доступ по логину и паролю.

6) Научная электронная библиотека (НЭБ) elibrary http://www.elibrary.ru.

**6.4 Нормативные правовые документы и иная правовая информация**

*Нормативные правовые акты и нормативные методические документы, иная правовая информация (при наличии).*

#### **7 МАТЕРИАЛЬНО-ТЕХНИЧЕСКОЕ ОБЕСПЕЧЕНИЕ ДИСЦИПЛИНЫ И ТРЕБУЕМОЕ ПРОГРАММНОЕ ОБЕСПЕЧЕНИЕ**

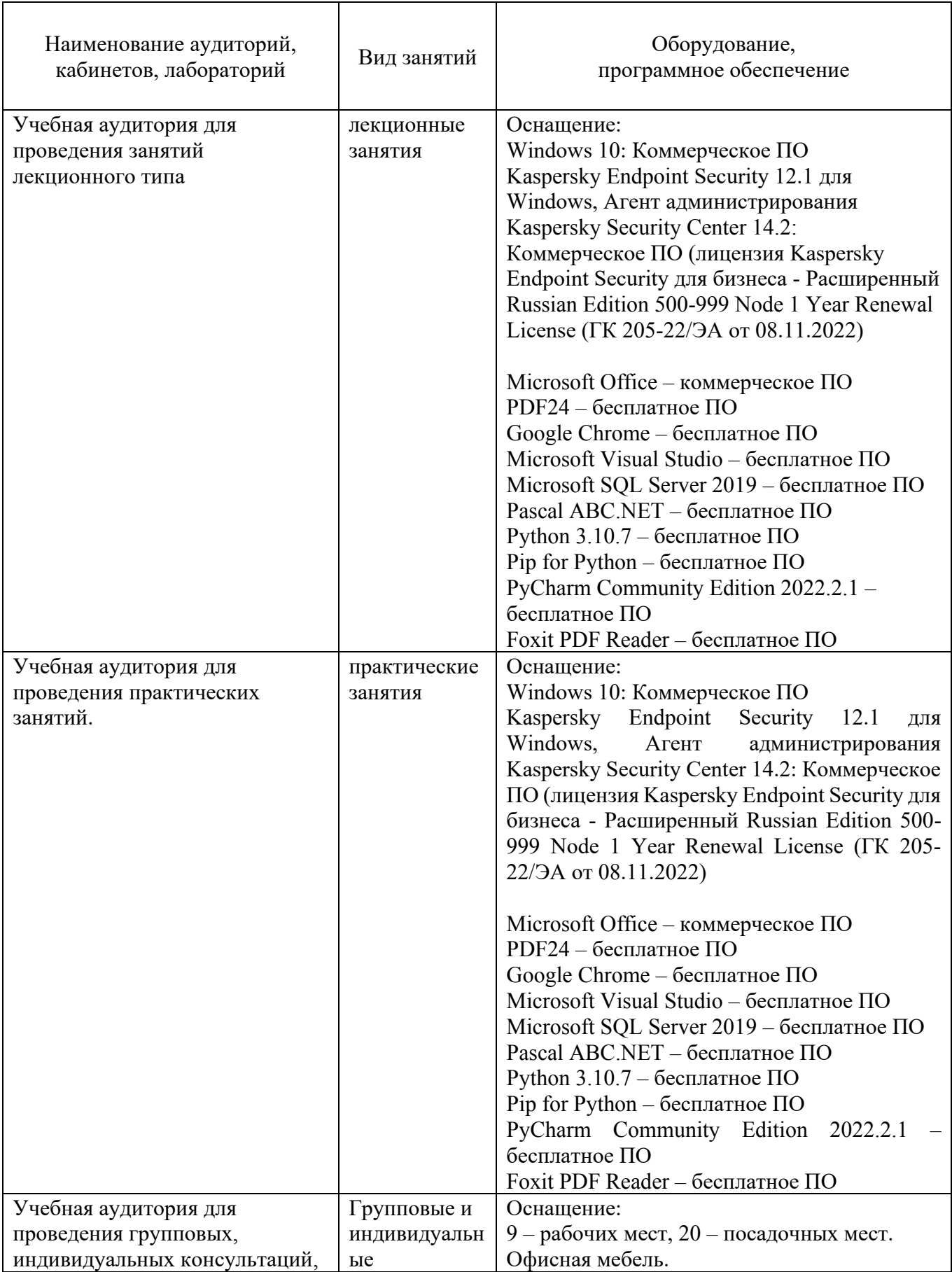

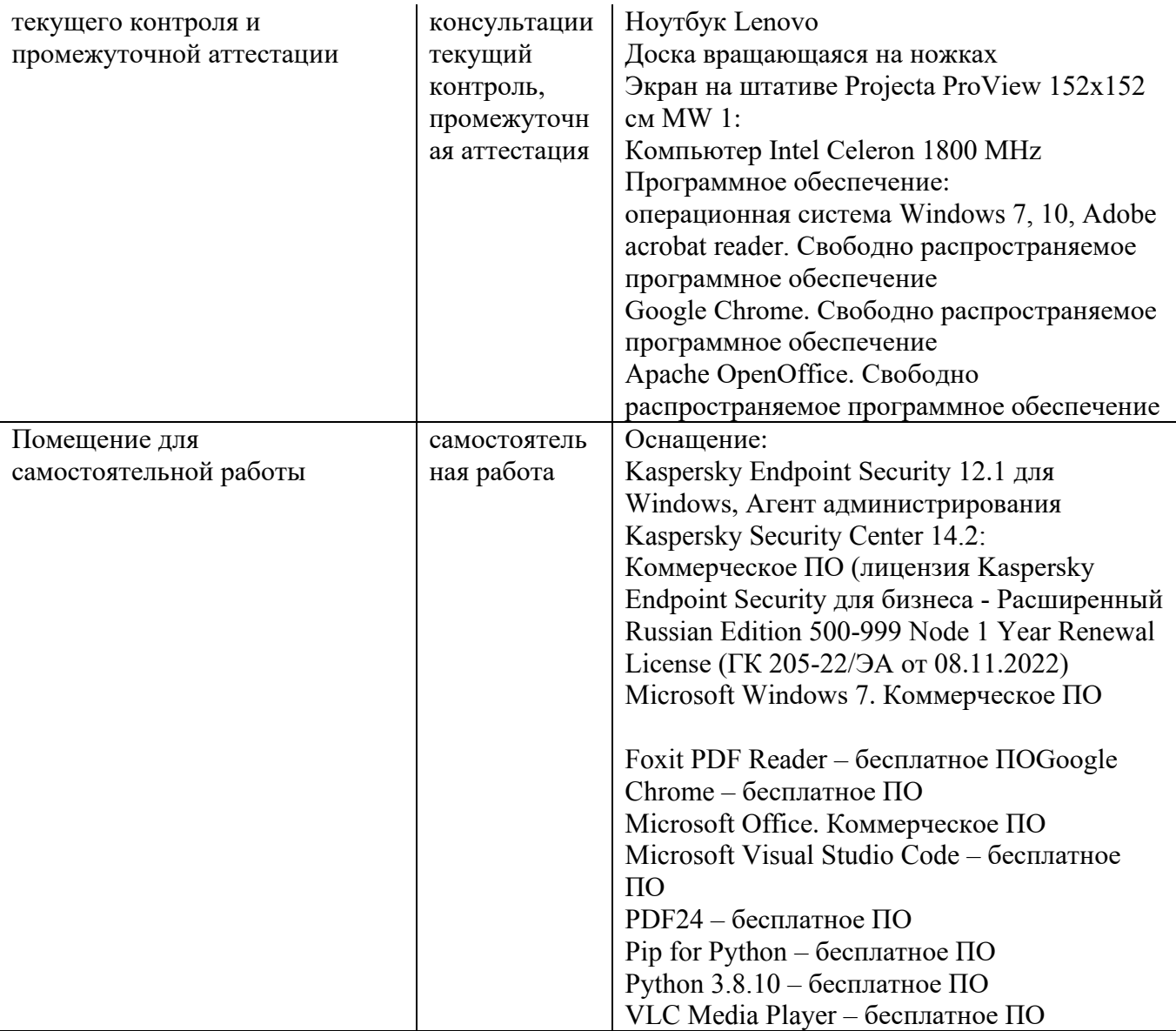

#### **8. МЕТОДИЧЕСКИЕ УКАЗАНИЯ ДЛЯ ОБУЧАЮЩИХСЯ ПО ОСВОЕНИЮ ДИСЦИПЛИН**

## **8.1 Подготовка к лекционным, практическим и лабораторным занятиям**

## **8.1.1 Подготовка к лекциям**

На лекциях необходимо вести конспектирование учебного материала, обращать внимание на категории, формулировки, раскрывающие содержание научных явлений и процессов, научные выводы и практические рекомендации.

Конспектирование лекций – сложный вид аудиторной работы, предполагающий интенсивную умственную деятельность студента. Целесообразно сначала понять основную мысль, излагаемую лектором, а затем записать ее. Желательно оставлять поля, на которых при самостоятельной работе с конспектом можно сделать дополнительные записи и отметить непонятные вопросы.

Конспект лекции лучше подразделять на пункты в соответствии с вопросами плана лекции, предложенными преподавателем. Следует обращать внимание на акценты, выводы, которые делает лектор, отмечая наиболее важные моменты в лекционном материале.

Во время лекции можно задавать преподавателю уточняющие вопросы с целью освоения теоретических положений, разрешения спорных вопросов.

#### **8.1.2 Подготовка к практическим занятиям**

Подготовку к практическим занятиям следует начинать с ознакомления плана практического занятия, который отражает содержание предложенной темы. Изучение вопросов плана основывается на проработке текущего материала лекции, а затем изучении основной и дополнительной литературы. Новые понятия по изучаемой теме необходимо выучить и внести в глоссарий, который целесообразно вести с самого начала изучения курса.

Результат такой работы должен проявиться в способности студента свободно ответить на теоретические вопросы практикума,

#### **8.2 Самостоятельная работа студентов**

Успешное освоение компетенций, формируемых данной учебной дисциплиной, предполагает оптимальное использование времени самостоятельной работы.

Целесообразно дорабатывать свой конспект лекции, делая в нем соответствующие записи из литературы, рекомендованной преподавателем и предусмотренной учебной программой.

Все задания к практическим занятиям, а также задания, вынесенные на самостоятельную работу, рекомендуется выполнять непосредственно после соответствующей темы лекционного курса, что способствует лучшему усвоению материала, позволяет своевременно выявить и устранить «пробелы» в знаниях, систематизировать ранее пройденный материал, на его основе приступить к получению новых знаний и овладению навыками.

Самостоятельная работа во внеаудиторное время состоит из:

- повторение лекционного материала;
- подготовки к практическим занятиям и лабораторным работам;
- изучения учебно-методической и научной литературы;
- изучения нормативно-правовых актов;
- решения задач, выданных на практических занятиях;
- выполнения домашней контрольной работы;

- проведение самоконтроля путем ответов на вопросы текущего контроля знаний, решения представленных в учебно-методических материалах дисциплины задач, тестов, .

Наиболее важным моментом самостоятельной работы является выполнение курсовой работы. Теоретическая часть курсового проекта выполняется по установленным темам с использованием практических материалов, полученных при прохождении практики.

К каждой теме курсового проекта рекомендуется примерный перечень вопросов и список литературы. Необходимо изучить литературу, рекомендуемую для выполнения курсового проекта. Чтобы полнее раскрыть тему, студенту следует выявить дополнительные источники и материалы.

#### **8.3 Подготовка к промежуточной аттестации**

При подготовке к промежуточной аттестации необходимо:

- внимательно изучить перечень вопросов и определить, в каких источниках находятся сведения, необходимые для ответа на них;

- внимательно прочитать рекомендуемую литературу;

- составить краткие конспекты ответов (планы ответов).

Освоение дисциплины предусматривает посещение лекционных занятий, выполнение и защиту лабораторных, практических работ, самостоятельной работы.

Текущий контроль достижения результатов обучения по дисциплине включает следующие процедуры:

-решение индивидуальных задач на практических занятиях;

-контроль самостоятельной работы, осуществляемый на каждом практическом занятии.

Промежуточный контроль достижения результатов обучения по дисциплине проводится в следующих формах:

-экзамен.

Для проведения текущего контроля и промежуточной аттестации используются оценочные средства, описание которых представлено в Приложении 1 и на сайте (http://www.aup.uisi.ru).

#### **9. ОСОБЕННОСТИ РЕАЛИЗАЦИИ ДИСЦИПЛИНЫ ДЛЯ ЛИЦ С ОГРАНИЧЕННЫМИ ВОЗМОЖНОСТЯМИ ЗДОРОВЬЯ**

Для реализации дисциплины используются материально-технические условия, программное обеспечение и доступная среда, созданные в институте. Учебные материалы предоставляются обучающимся в доступной форме (в т.ч. в ЭИОС) с применением программного обеспечения:

Балаболка — программа, которая предназначена для воспроизведения вслух текстовых файлов самых разнообразных форматов, среди них: DOC, DOCX, DjVu, FB2, PDF и многие другие. Программа Балаболка умеет воспроизводить текст, набираемый на клавиатуре, осуществляет проверку орфографии;

Экранная лупа – программа экранного увеличения.

Для контактной и самостоятельной работы используются мультимедийные комплексы, электронные учебники и учебные пособия, адаптированные к ограничениям здоровья обучающихся имеющиеся в электронно-библиотечных системах «IPR SMART//IPRbooks», «Образовательная платформа Юрайт».

Промежуточная аттестация и текущий контроль по дисциплине осуществляется в соответствии с фондом оценочных средств в формах, адаптированных к ограничениям здоровья и восприятия информации обучающихся.

Задания предоставляется в доступной форме:

для лиц с нарушениями зрения: в устной форме или в форме электронного документа с использованием специализированного программного обеспечения;

для лиц с нарушениями слуха: в печатной форме или в форме электронного документа;

для лиц с нарушениями опорно-двигательного аппарата: в устной форме или в печатной форме, или в форме электронного документа.

Ответы на вопросы и выполненные задания обучающиеся предоставляют в доступной форме:

для лиц с нарушениями зрения: в устной форме или в письменной форме с помощью ассистента, в форме электронного документа с использованием специализированного программного обеспечения;

для лиц с нарушениями слуха: в электронном виде или в письменной форме;

для лиц с нарушениями опорно-двигательного аппарата: в устной форме или письменной форме, или в форме электронного документа (возможно с помощью ассистента).

При проведении текущего контроля и промежуточной аттестации обучающимся из числа инвалидов и лиц с ограниченными возможностями здоровья предоставляется дополнительное время для подготовки и ответа (по их заявлению).

Для инвалидов и лиц с ограниченными возможностями здоровья учебные занятия по дисциплине проводятся в ДОТ и/или в специально оборудованной аудитории (по их заявлению).